### Representations for KBS: Uncertainty & Decision Support

#### 6.871 -- Lecture 10

6.871 - Lecture 10 $\overline{1}$ 

# **Outline**

- A Problem with Mycin
- Brief review of history of uncertainty in AI
- Bayes Theorem
- Some tractable Bayesian situations
- Bayes Nets
- Decision Theory and Rational Choice
- A recurring theme: battling combinatorics through model assumptions

6.871 - Lecture 10 $0 \hspace{2.5cm}$  2

## A Problem with Mycin

- Its notion of uncertainty seems broken
	- – $-$  In Mycin the certainty factor for OR is Max
		- CF (OR A B) = (Max (Cf A) (Cf B))
- •Consider
	- and the state of the state – Rule-1 IF A then C, certainty factor 1
	- –– Rule-2 If B then C, certainty factor 1
	- and the state of the state  $-$  This is logically the same as If (Or A B) then C, certainty factor 1

#### More Problems

- If  $CF(A) = .8$  and  $CF(B) = .3$ A $\rightarrow$ C B→C A or B $\rightarrow$ C
- IF A  $\rightarrow$  B, A  $\rightarrow$  C, B  $\rightarrow$  D, C  $\rightarrow$  D there will also be a mistake: (why?)

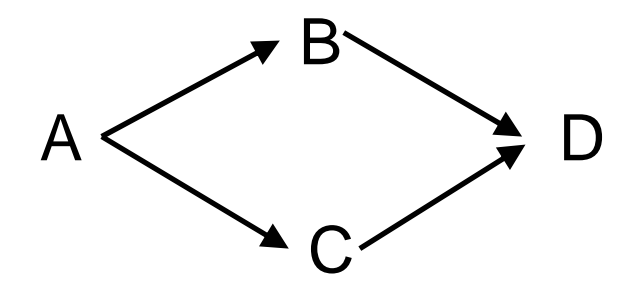

6.871 - Lecture 10

Then CF (C) =  $.8 + .3 * (1 - .8) = .8 + .06 = .86$  $CF (OR A B) = (Max .8 .3) = .8$  and  $CF(C) = .8$ 

#### Some Representations of Uncertainty

- Standard probability
	- too many numbers
- Focus on logical, qualitative
	- reasoning by cases
	- **Links of the Common** – non-monotonic reasoning
- Numerical approaches retried
	- Certainty factors
	- Dempster-Schafer
	- F u z z y
- Bayes Networks

#### Background

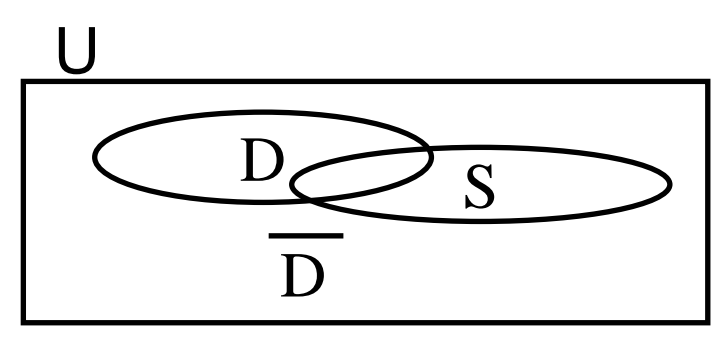

Conditional Probability of S given D

$$
P(S | D) = \frac{P(S \& D)}{P(D)}
$$

 $P(S \& D) = P(S | D) * P(D)$ 

#### Reviewing Bayes Theorem Symptom S

 $D$ iseases(health states)  $D_i$  such that $\sum_i P(D_i) = 1$ 

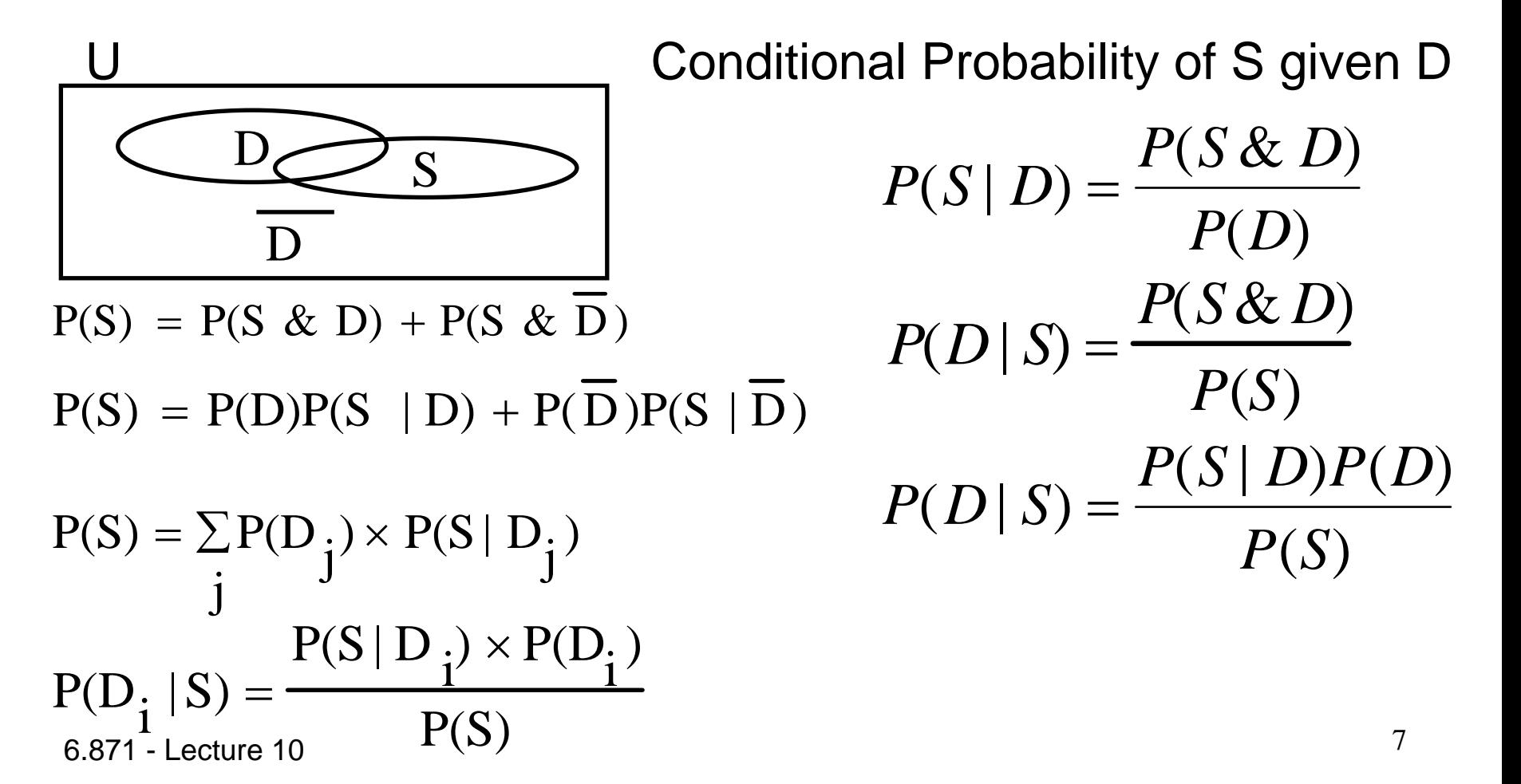

## Understanding Bayes Theorem

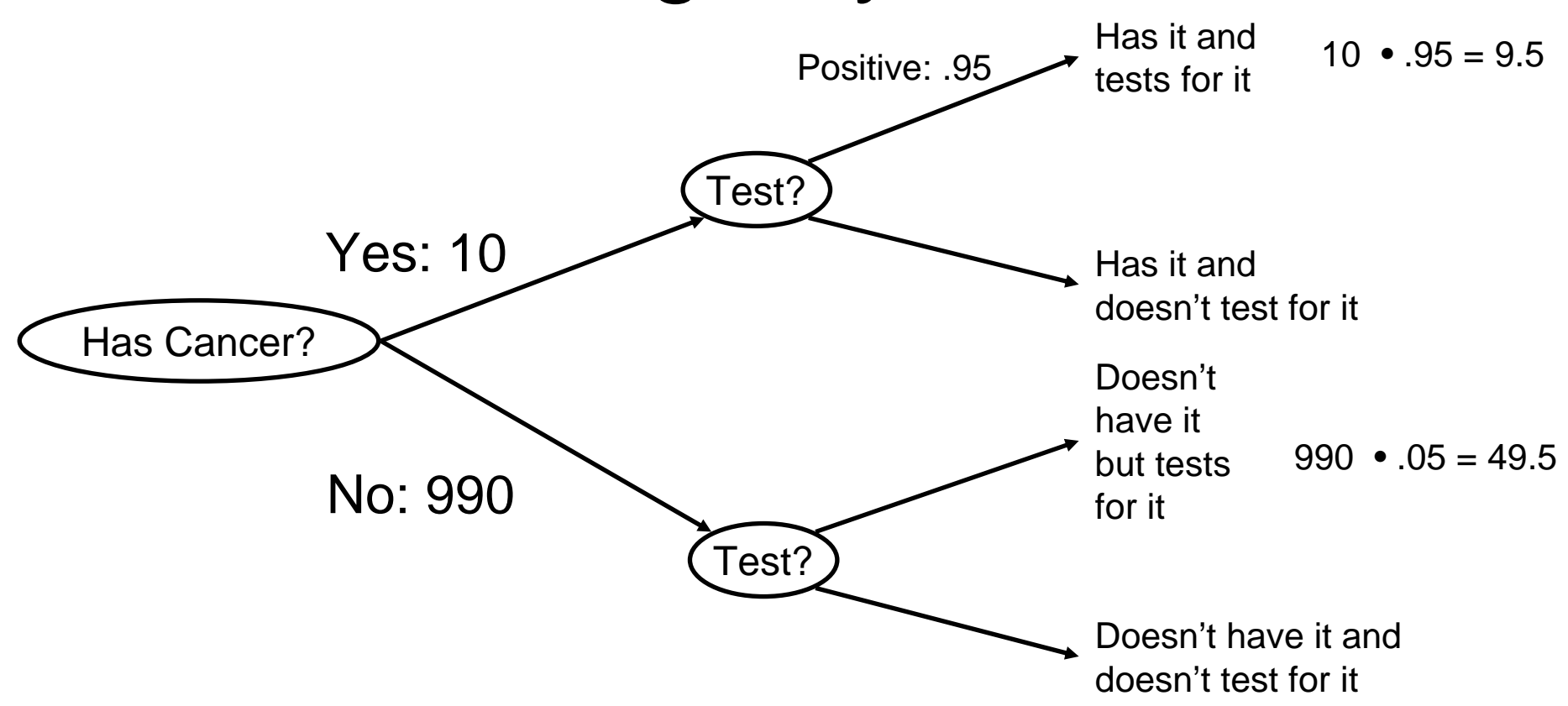

Number that test positive If you test positive your probability of having cancer is?

#### Independence, Conditional Independence

- Independence:  $P(A&B) = P(A) \cdot P(B)$ 
	- –A varies the same within B as it does in the universe
- Conditional independence within C  $P(A&B|C) = P(A|C) \cdot P(B|C)$ 
	- and the state of the state When we restrict attention to C, A and B are independent

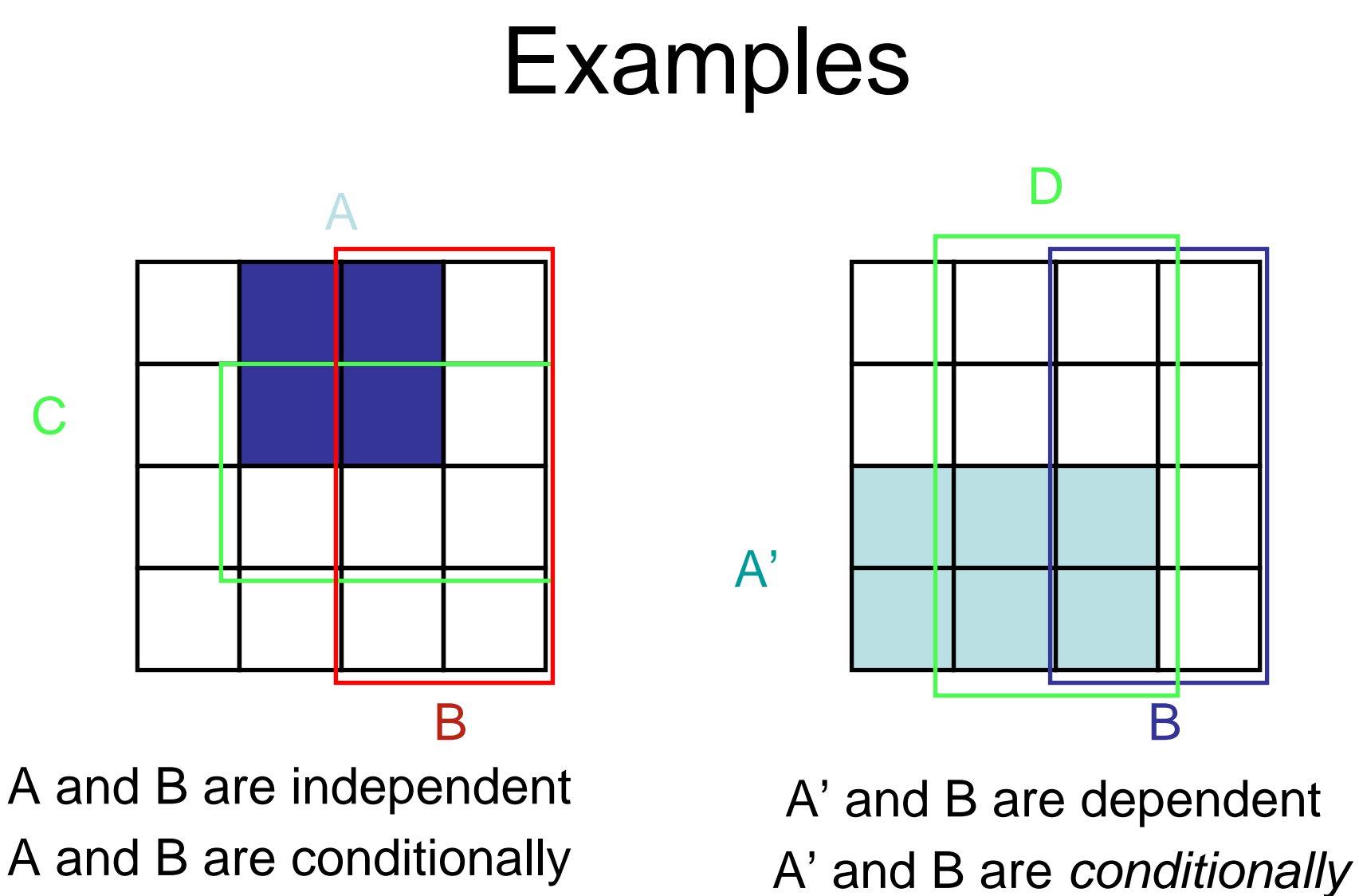

*dependent*, given C

6.871 - Lecture 10

*independent*, given C.

#### Naïve Bayes Model

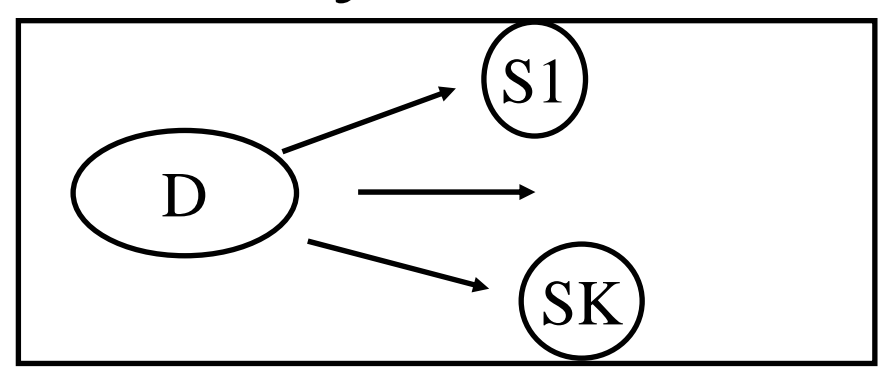

- Single disease, multiple symptoms
- N symptoms means how many probabilities?
- Assume symptoms conditionally independent –now P(S1,S2|D) = P(S1|D) \* P(S2|D)
- Now?

## Sequential Bayesian Inference

- $\bullet$ Consider symptoms one by one
	- Prior probabilities P(Di)
	- Observe symptom Sj
	- Updates priors using Bayes Rule:

$$
P(D_i) = \frac{P(S_j \mid D_i) \times P(D_i)}{P(S_j)}
$$

- Repeat for other symptoms using the resulting posterior as the new prior
- $\bullet$  If symptoms are conditionally independent, same as doing it all at once
- $\bullet$ Allows choic e of what symptom to observe (test to perform) next in terms of cost/benefit.

## Bipartite Graphs

- Multiple symptoms, multiple diseases
- Diseases are probabilistically independent
- Symptoms are conditionally independent
- Symptom probabilities depend only the diseases causing them
- Symptoms with multiple causes require joint probabilities P(S2|D1,D2,D3)

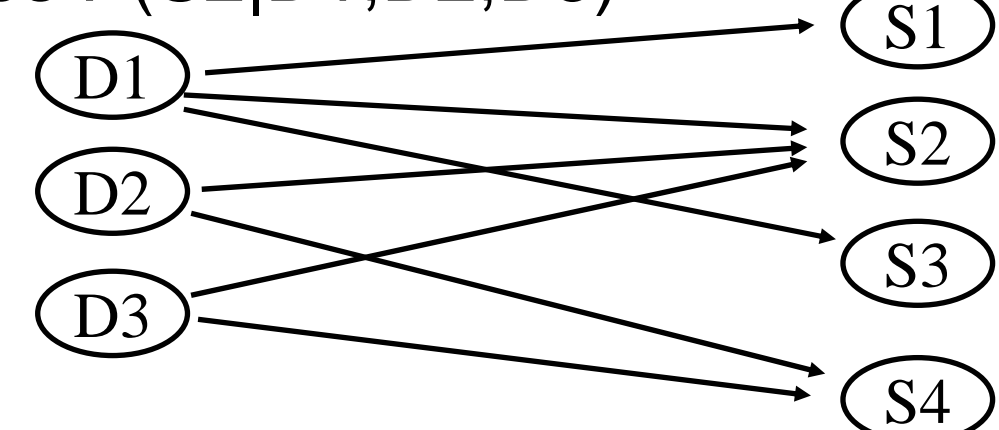

# Noisy OR

Another element in the modeling vocabulary

Assumption: only 1 disease is present *at a time*

- • Probability that all diseases cause the symptom is just the probability that at least 1 does
- Therefore: Symptom is absent only if no disease caused it.

 $1 - P(S2|D1,D2,D3) = (1 - P(S2|D1))$  $*(1 - P(S2|D2))$  $*(1 - P(S2|D3))$ 

• Reduces probability table size: if n diseases and k symptoms, from k2^n to nk

## Polytrees

• What if diseases *do* cause or influence each other?

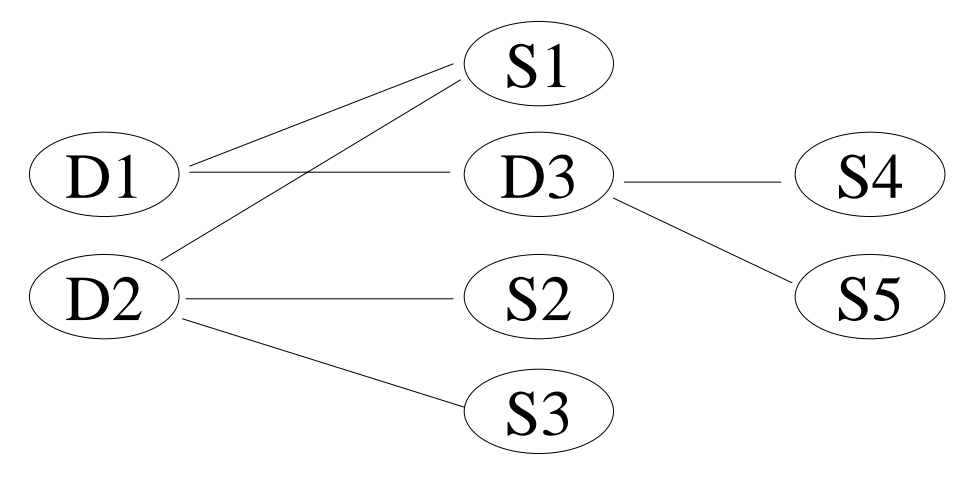

- Are there still well behaved versions?
- Polytrees: At most one path between any two nodes **Links of the Common** – Don't have to worry about "double-counting"
- $\bullet$ Efficient sequential updating is still possible

6.871 - Lecture 10

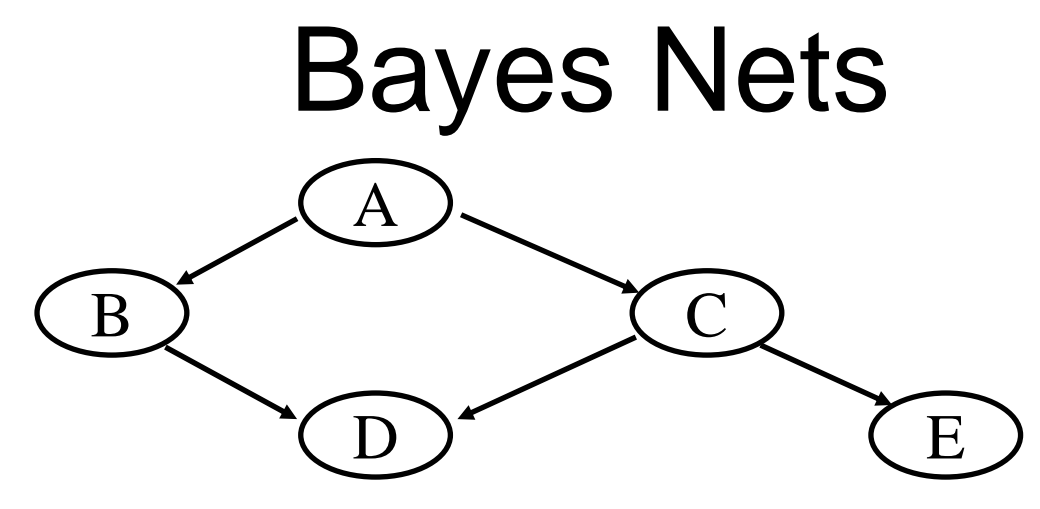

- •Directed Acyclic Graphs
- •**● Absence of link → conditional independence**
- • $P(X1,...,Xn) = \text{Product } P(Xi|\{\text{parents (Xi)}\})$
- •Specify joint probability tables over parents for each node

Probability A,B,C,D,E all true:  $P(A,B,C,D,E) = P(A) * P(B|A) * P(C|A) * P(D|B,C) * P(E|C)$ Probability A,C,D true; B,E false:  $P(A,B',C,D,E') = P(A) * P(B'|A) * P(C|A) * P(D|B',C) * P(E'|C)$ 

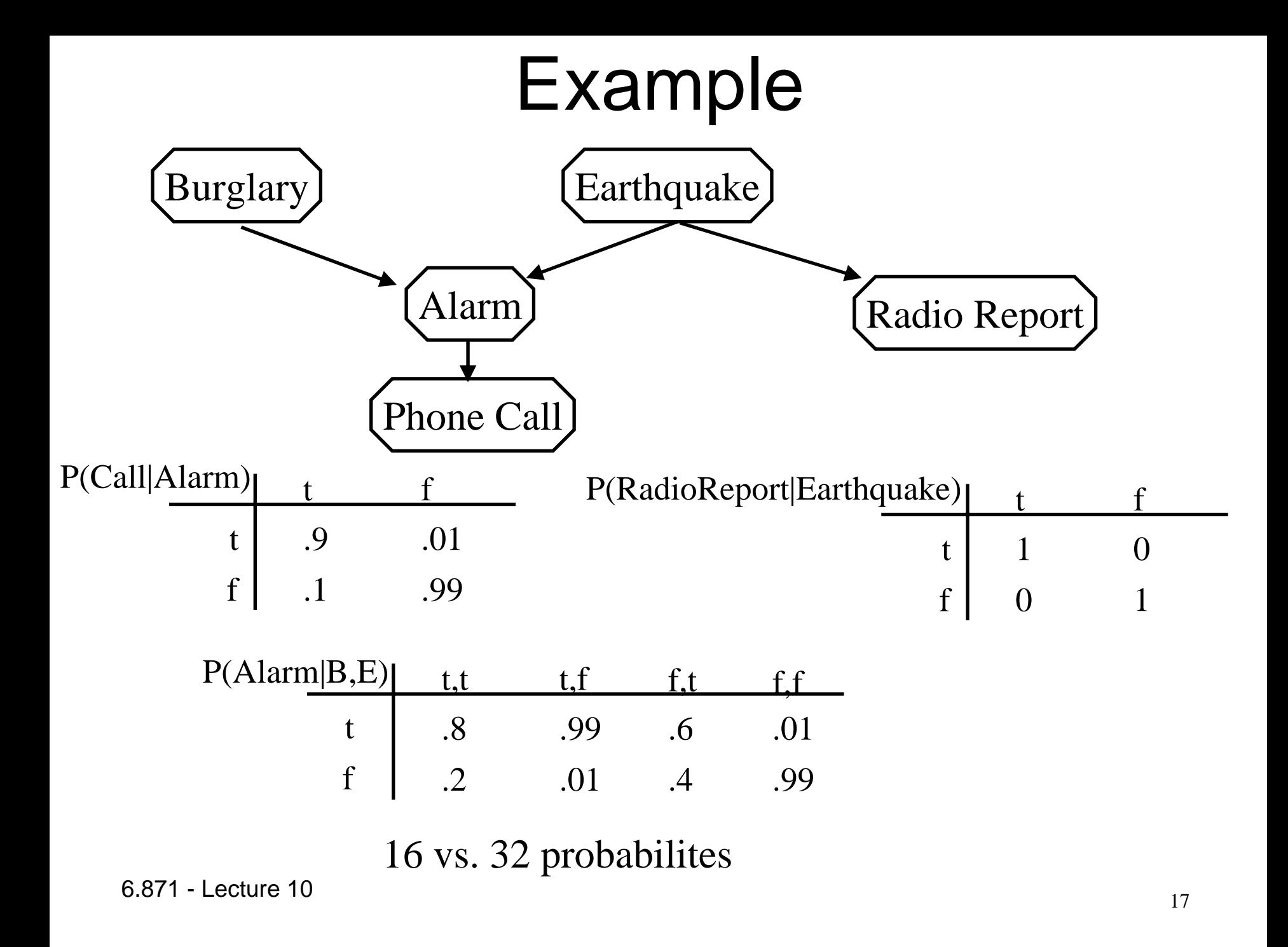

## Computing with Partial Information

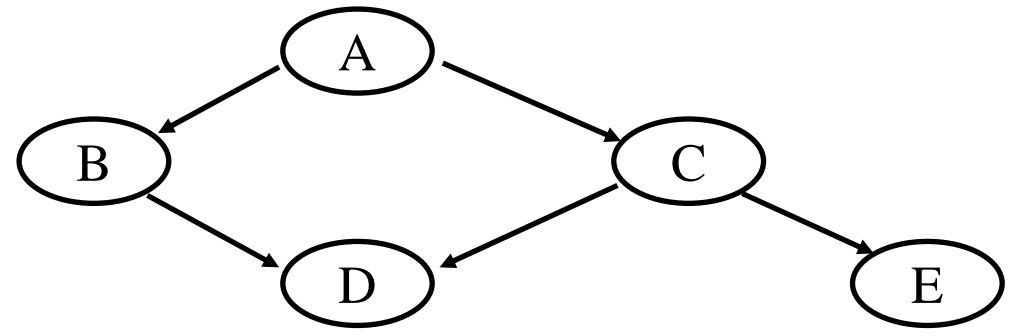

•Probability that A true and E false:

$$
P(A,\overline{E}) = \sum_{B,C,D} P(A,B,C,D,\overline{E})
$$
  
= 
$$
\sum_{B,C,D} P(A)P(B|A)P(C|A)P(D|B,C)P(\overline{E}|C)
$$
  
= 
$$
P(A)\sum_{C} P(C|A)P(\overline{E}|C)\sum_{B} P(B|A)\sum_{D} P(D|B,C)
$$

- •Graph separators (e.g. C) correspond to factorizations
- •General problem of finding separators is NP-hard

Normally have to do 2^3 computations of the entire formula. By factoring can do 2^3 computations of last term, 2 of second 2, 2 of first 6.871 - Lecture 10 By ractioning carried  $\frac{1}{8}$  computations of last term, 2 or second 2, 2 or inst<br>Sum over c doesn't change when D changes, etc.

## Odds Likelihood Formulation

−

- Define *odds* as  $O(D)$ = *P* ( *D* ) = *P* ( *D* ) 1
- Define *likelihood* as: *P* ( *D* )  $-P(D)$ *L* ( *S* | *D* ) = *P* ( *S* | *D* ) *P* ( *S* | *D* )

Derive complementary instances of Bayes Rule: *P* ( *D*| *S* ) = *P* ( *D* ) *P* ( *S* | *D* ) *P* ( *S* ) *P* ( *D*| *S* ) = *P* ( *D* ) *P* ( *S* | *D* ) *P* ( *S* ) *P* ( *D*| *S* ) *P* ( *D*| *S* ) = *P* ( *D* ) *P* ( *S* | *D* ) *P* ( *D* ) *P* ( *S* | *D* ) Bayes Rule is Then:  $O(D \, | \, S)$  $= O(D)L(S | D)$ 

6.871 - Lecture 10In Logarithmic Form: Log Odds = Log Odds + Log Lik elihood

## Decision Making

- •So far: how to use evidence to evaluate a situation.  $-$  In many cases, this is only the beginning
- Want to take actions to improve the situation
- •Which action?

**Links of the Common** 

- The one most likely to leave us in the best condition
- Decision analysis helps us calculate which action that is

### A Decision Making Problem

Two types of Urns: U1 and U2 (80% are U1) U1 contains 4 red balls and 6 black ballsU2 contains nine red balls and one black ball Urn selected at random; you are to guess type. Courses of action:

Refuse to play Mo payoff, no cost

Guess it is of type 1 \$40 if right, -\$20 if wrong Guess it is of type 2 \$100 if right, -\$5 if wrong Sample a ball \$8 for the right to sample

#### Decision Flow Diagrams

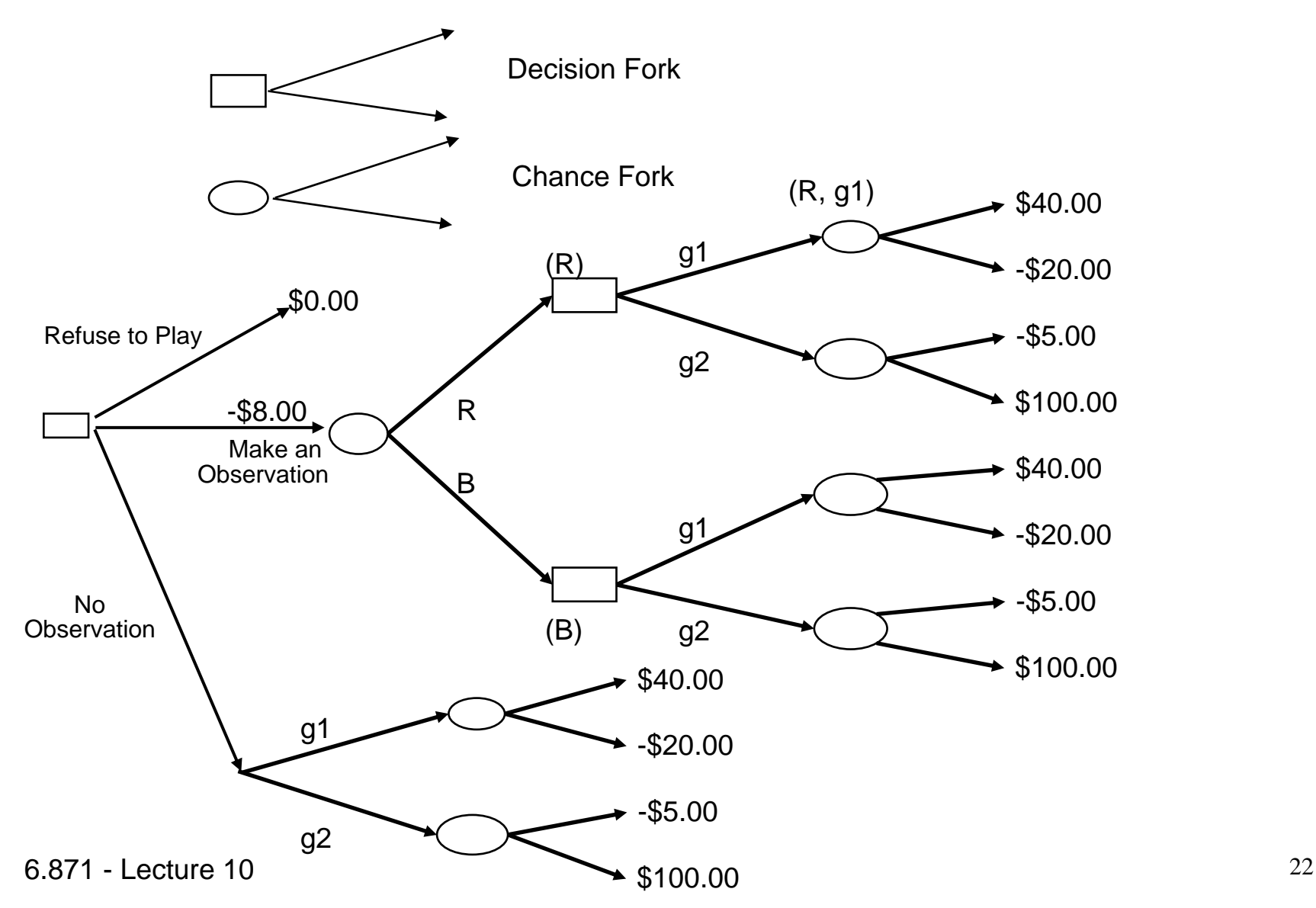

#### Expected Monetary Value

- •Suppose there are several possible outcomes
	- •Each has a monetary payoff or penalty
	- $\bullet$ Each has a probability
- The Expected Monetary Value is the sum of the products of the monetary payoffs times their corresponding probabilities.

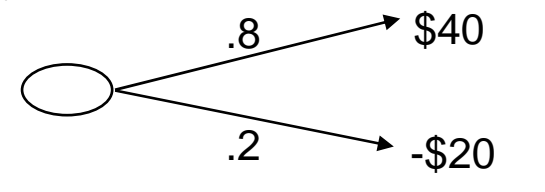

 $EMV = .8 \cdot $40 + .2 \cdot $20 = $32 + (.4) = $28$ 

- EMV is a normative notion of what a person who has no other biases (risk aversion, e.g.) should be willing to accept in exchange for the situation. You should be indifferent to the choice of \$28 or playing the game.
- $\bullet$ Most people have some extra biases; incorporate them in the form of a utility function applied to the calculated value.
- •A rational person should choose the course of action with highest EMV.

#### Averaging Out and Folding Back

- EMV of chance node is probability weighted sum over all branches
- •EMV of decision node is *max* over all branches

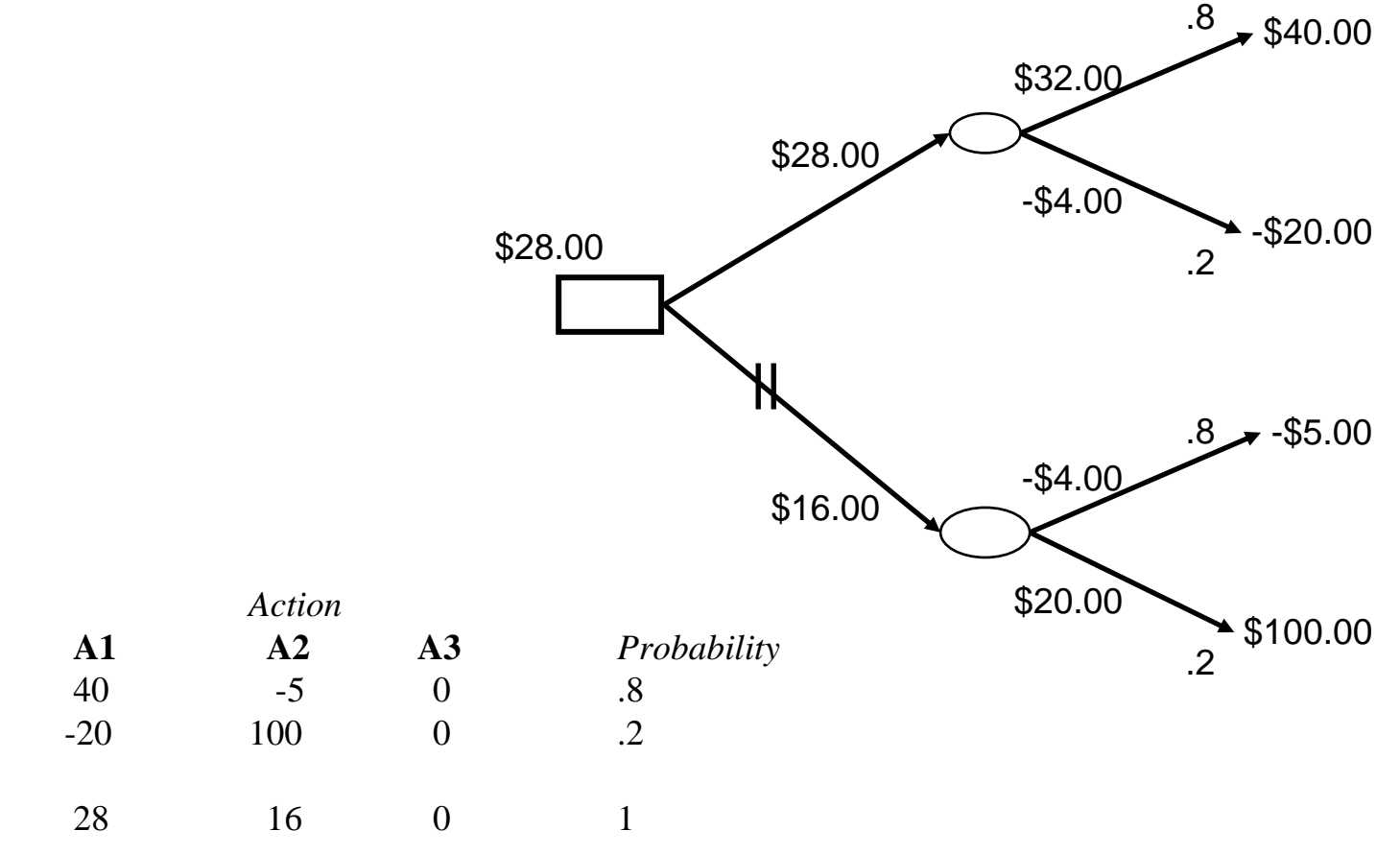

6.871 - Lecture 10

*State*

**U1**

**U2**

EMV

#### The Effect of Observation

Bayes theorem used to calculate probabilities at chance nodes following decision nodes that provide relevant evidence.

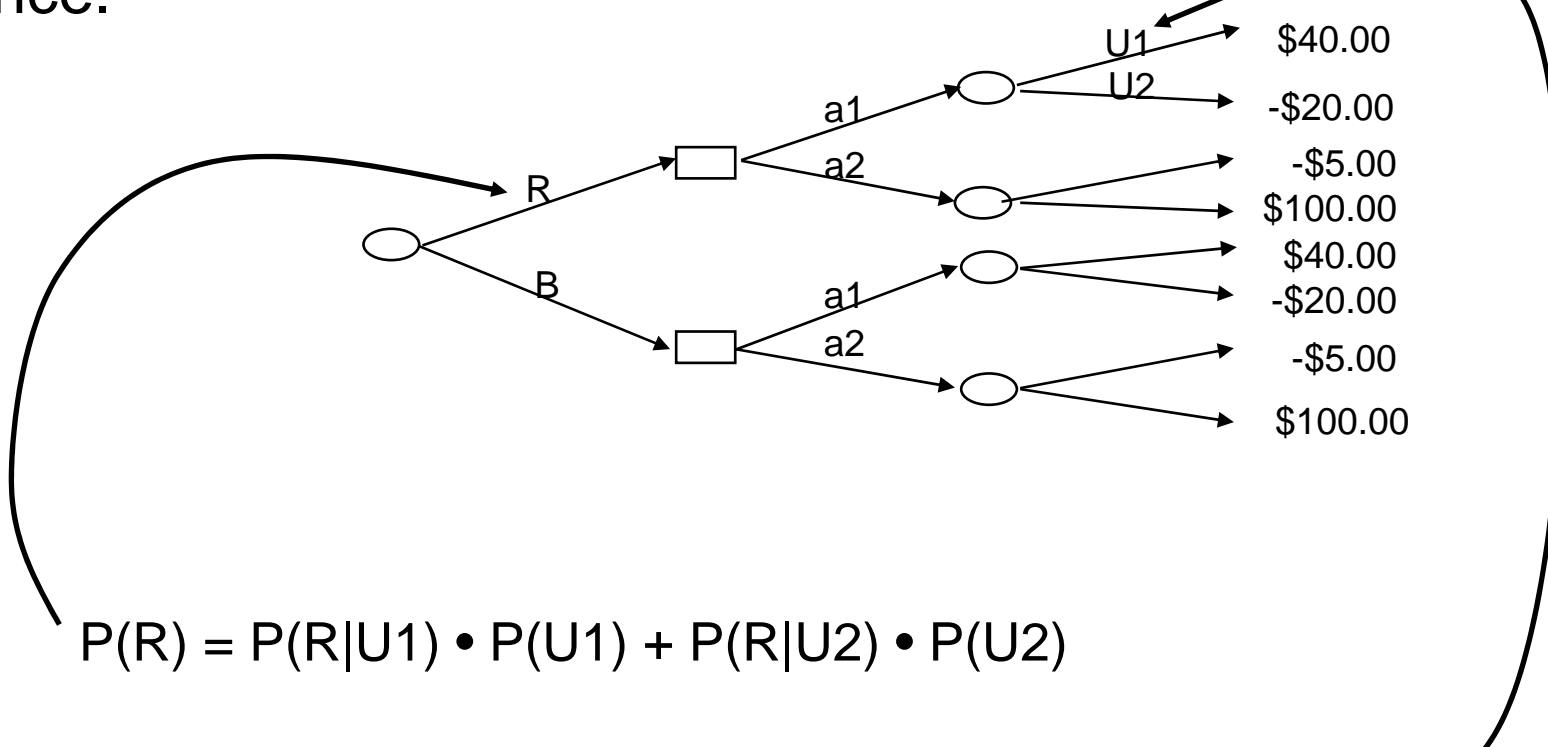

 $P(U1|R) = P(R|U1) \cdot P(U1) / P(R)$ 

*Action*

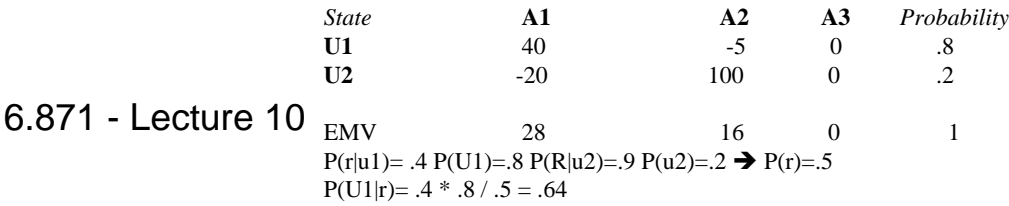

#### Calculating the Updated Probabilities

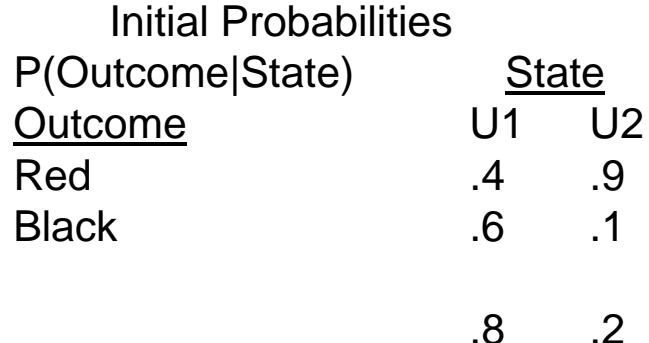

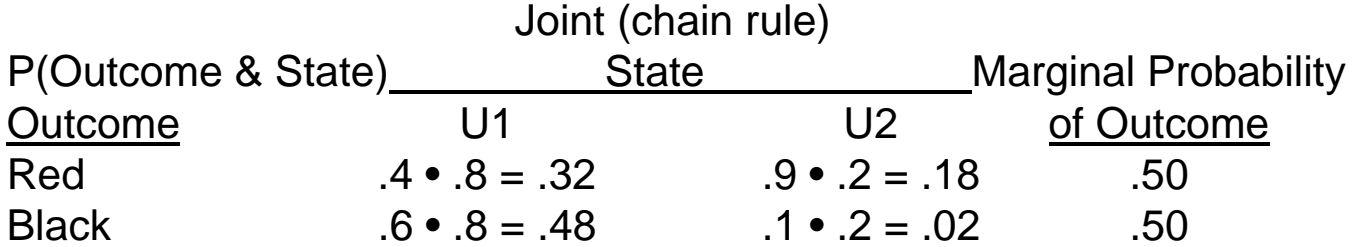

Updated Probabilities

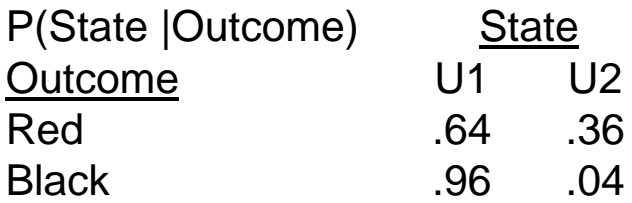

6.871 - Lecture 10

#### Illustrating Evaluation

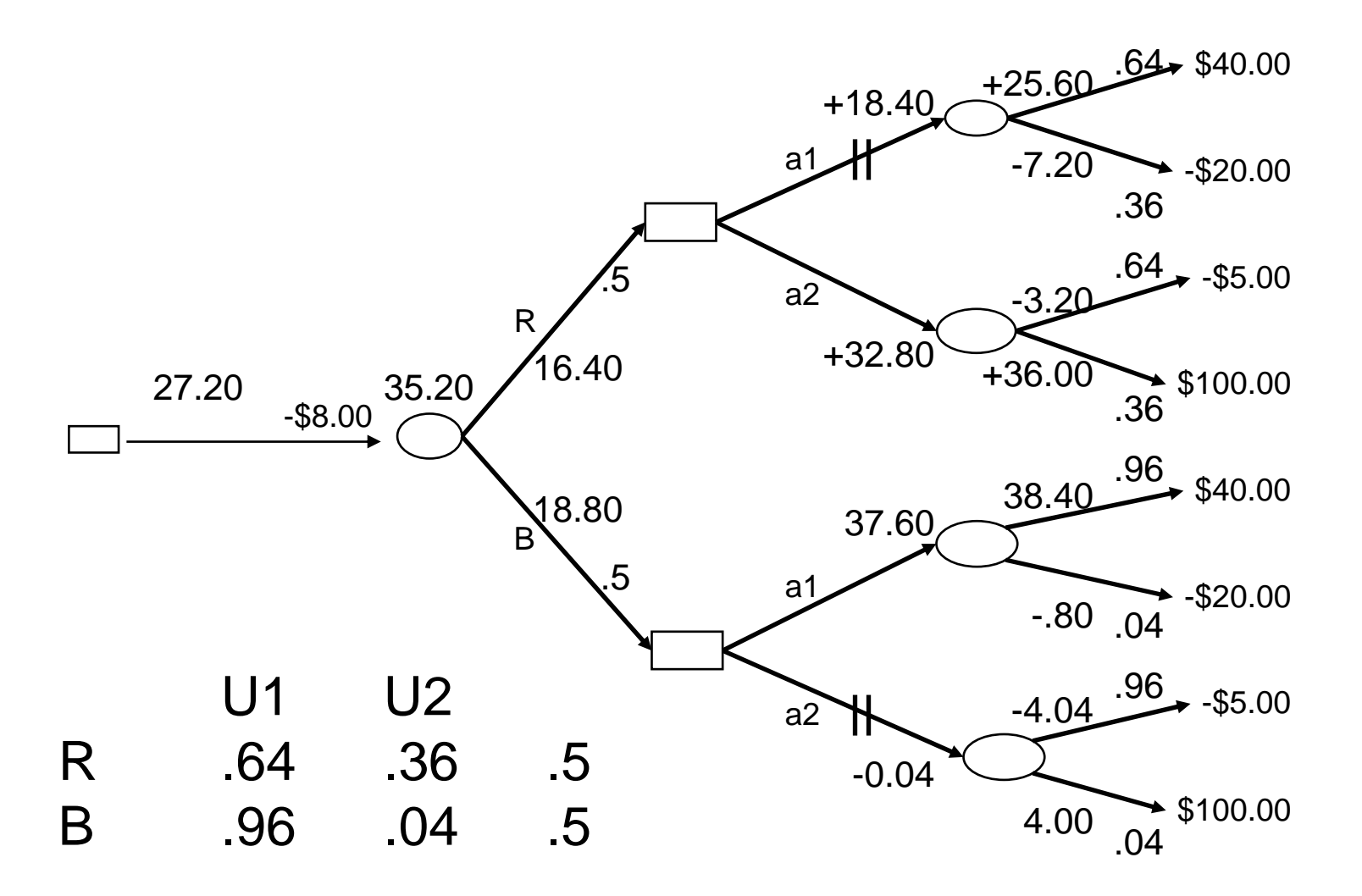

#### Final Value of Decision Flow Diagram

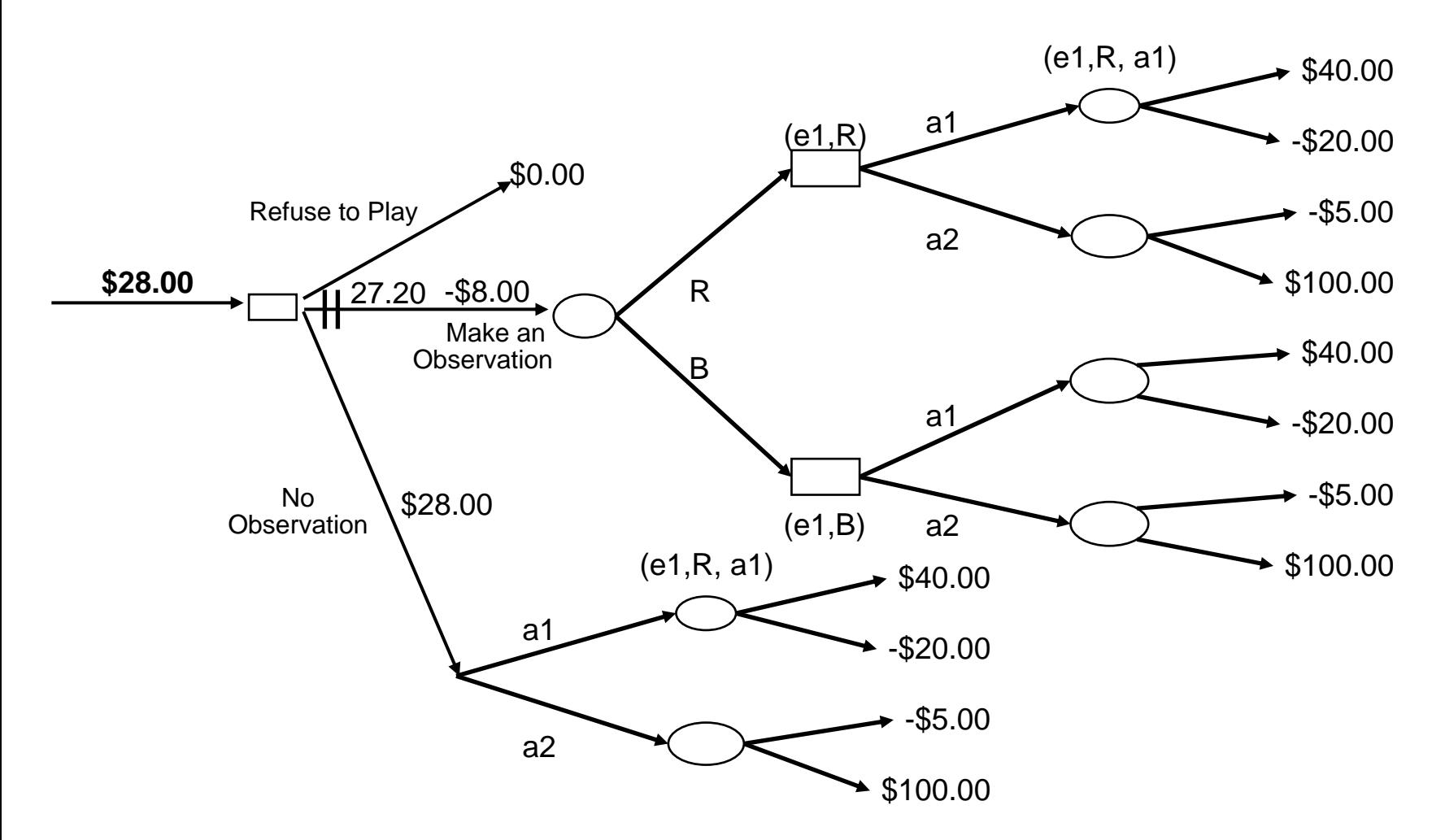

# Maximum Entropy

 $\binom{.2}{.2}$   $\binom{.5}{.2}$  Several Competing Hypotheses Each with a Probability rating.

- • Suppose there are several tests you can make.
	- Each test can change the probability of some (or all) of the hypotheses (using Bayes Theorem).
	- $-$  Each outcome of the test has a probability.
	- We're only interested in gathering information at this point
	- –Which test should you make?
- Entropy = Sum -2 · P(i) · Log P(i), a standard measure
- • Intuition
	- For .1, .2, .5, .2 = 1.06

 $\left( 1 \right)$ 

–For .99, .003, .003, .004 = .058

## Maximum Entropy

- For each outcome of a test calculate the change in entropy.
	- Weigh this by the probability of that outcome.
	- Sum these to get an expected change of entropy for the test.
- $\bullet$ Chose that test which has the greatest expected change in entropy.
	- Choosing test most likely to provide the most information.
- $\bullet$ Tests have different costs (sometimes quite drastic ones lik e life and death).
- $\bullet$ Normalize the benefits by the costs and then make choice.

## Summary

- Several approaches to uncertainty in AI
- Bayes theorem, nets a current favorite
- Some tractable Bayesian situations
- A recurring theme: battling combinatorics through model assumptions
- Decision theory and rational choice